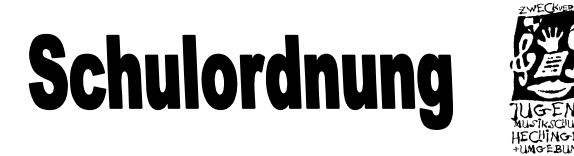

Der Zweckverband betreibt eine Musikschule. Das Bildungsangebot dieser Musikschule wird gemäß § 2 Abs. 3 der Verbandssatzung (vom 23. Dezember 1980 mit allen späteren Änderungen) durch eine Schulordnung festgelegt:

# **I. Aufgabengliederung**

### **§ 1 Aufbau der Musikschule**

Das Bildungsangebot der Musikschule gliedert sich in folgende Bereiche:

- 1. Musikalische Grundfächer (Elementarunterricht)
- 2. Vokalunterricht
- 3. Instrumentalunterricht
- 4. Ensemble- und Ergänzungsfächer
- 5. Klassenmusizieren
- 6. Projekte<br>7. Förderkla
- 7. Förderklasse

Die einzelnen Angebote strukturieren sich gemäß den §§ 2 – 8. Die Ausbildung erfolgt nach dem Strukturplan des Verbandes deutscher Musikschulen. Für den Unterricht gelten die Rahmenlehrpläne des Verbandes deutscher Musikschulen.

# **§ 2 Musikalische Grundfächer (Elementarunterricht)**

Die musikalischen Grundfächer gehen dem Unterricht in den Schwerpunktbereichen Vokal- und Instrumentalunterricht voraus und begleiten ihn.

1. Musikgarten Gemeinsames Musizieren für Kleinkinder (ab ca. 2 Jahren) mit ihren Familienmitgliedern

- 2. Musikalische Früherziehung
- 2.1 2.1 In die Musikalische Früherziehung werden Kindergartenkinder im Alter von 4 – 5 Jahren aufgenommen. Die Kursdauer beträgt 1 bzw. maximal 2 Jahre.
- 2.2 2.2 Der Unterricht wird in Gruppen ab 3 Kindern erteilt.
- 3. Musikalische Grundausbildung mit Blockflöte
- 3.1 Die Musikalische Grundausbildung wird als Eingangsstufe für Kinder im Grundschulalter (ab 6 Jahre) eingerichtet. Sie dauert etwa zwei Jahre.
- 3.2 Der Unterricht wird in Gruppen ab 3 Kindern erteilt.

# **§ 3 Vokalunterricht**

### Gesangliche Ausbildung bis zum Sologesang oder Chor

 Der Unterricht wird aufbauend auf den Angeboten des § 2 nach fachlichen Erfordernissen als Einzelunterricht, in kleinen oder großen Gruppen oder als Klassenunterricht eingerichtet.

# **§ 4 Instrumentalunterricht**

- 1. Vor dem Instrumentalunterricht sollte die "Musikalische Früherziehung" und die "Musikalische Grundausbildung" mindestens ein Jahr lang besucht worden sein bzw. gleichwertige musikalische Grundkenntnisse vorhanden sein.
- 2. Der Instrumentalunterricht kann für die Instrumente erteilt werden, die von der Musikschule jeweils angeboten werden. Die Teilnehmer werden bei der Instrumentenwahl beraten.
- 3. Der Unterricht wird nach fachlichen Erfordernissen als Einzelunterricht, in kleinen oder großen Gruppen oder als Klassenunterricht erteilt. Über die Gruppeneinteilung und über dazu ggfs. erforderlich werdende Änderungen während des Schuljahres entscheidet die Schulleitung.

# **§ 5 Ensemble- und Ergänzungsfächer**

Die Ensemble- und Ergänzungsfächer gehören zum Kernangebot der Musikschule. Es sind dies z. B. Sing- und Instrumentalgruppen, Chor, Orchester und Kammermusik.

- 1. Instrumentalschüler sollten zusätzlich zum Instrumentalunterricht an einem (unentgeltlichen) Ensemble- und Ergänzungsfach teilnehmen. Ein solches Fach wird dann Bestandteil des Unterrichts.
- 2. Schüler, die nicht am Instrumentalunterricht teilnehmen, können ebenfalls Mitglieder eines Ensembles werden oder an einem Ergänzungsfach teilnehmen. Hierfür wird dann ein gesondertes Entgelt erhoben.
- 3. Die Einteilung zum Ensemble- und Ergänzungsfach nimmt der Hauptfachlehrer unter Berücksichtigung des Ausbildungsstands und des Interesses des Teilnehmers vor. Ein Anspruch auf die Teilnahme an einem Ensemble- und Ergänzungsfach besteht nicht.

# **§ 6 Klassenmusizieren**

- 1. In Kooperation mit allgemeinen Schulen und ggf. auch Musikvereinen bietet der Zweckverband die Unterrichtsform "Klassenmusizieren" an, eine Kombination von Gruppenunterricht ab drei Schülern und einem Ensemble in Klassenstärke.
- 2. Die Entgelte und die Unterrichtslänge der Gruppen werden dabei individuell an die beteiligten Institutionen angepasst und in einem Kooperationsvertrag festgelegt.

# **§ 7 Projekte**

Projekte sind Angebote, welche wegen ihrer besonderen inhaltlichen, strukturellen, organisatorischen oder finanziellen Formen und Erfordernissen bei den Bildungsangeboten der §§ 2 – 6 nicht eingefügt werden können. Die Zugangs- und Unterrichtsbedingungen sowie die Entgelte werden jeweils gesondert festgelegt. Ergänzende Einrichtungen sind beispielsweise Musiktheater, Workshops, Seniorenmusizieren, Projekte zur Musikergesundheit.

### **§ 8 Förderklasse**

Die Förderklasse bietet besonders interessierten und begabten Teilnehmern eine vertiefende Musikausbildung. Über die Förderklasse werden auch potenzielle Studenten auf die Aufnahmeprüfung an einer Ausbildungsstätte für Musikberufe vorbereitet. Eine solche Klasse wird bei Bedarf eingerichtet.

### **II. Aufnahme- und Austrittsbedingungen, Unterrichtsbetrieb**

### **§ 9 Anmeldung/Aufnahme**

- 1. Anmeldungen werden jederzeit entgegen genommen und sind mittels Formblatt des Zweckverbandes schriftlich an die Musikschule zu richten. Bei Minderjährigen ist die schriftliche Zustimmung der gesetzlichen Vertreter erforderlich.
- 2. Die Anmeldungen sind rechtzeitig vor Schulhalbjahresbeginn einzureichen. Die Aufnahme wird durch Bestätigung der Musikschule rechtswirksam. Ein Anspruch auf Aufnahme besteht nicht.
- 3. Die Aufnahme in den Vokal- und Instrumentalunterricht ist auch während des laufenden Schuljahres möglich, wobei diese nur erfolgen kann, wenn die Voraussetzungen seitens der Musikschule gegeben sind. Die Zuteilung der Teilnehmer erfolgt durch die Schulleitung. Ein Anspruch auf eine bestimmte Lehrkraft oder einen bestimmten Unterrichtsort besteht nicht. Den jeweiligen Wünschen wird jedoch, soweit möglich, entsprochen.
- 4. Bei den Früherziehungs- und Grundkursen gelten die ersten 2 Unterrichtseinheiten als Schnupperphase. Bei mangelndem Interesse oder fehlender Begabung des Teilnehmers informiert die Lehrkraft die gesetzlichen Vertreter. Über die Weiterführung des Unterrichts entscheidet im Zweifelsfall die Schulleitung.

# **§ 10 Schuljahr**

- 1. Das Schuljahr ist in 2 Schulhalbjahre aufgeteilt. Das erste Schulhalbjahr beginnt am 01. April und endet am 30. September. Das zweite Schulhalbjahr beginnt am 01. Oktober und endet am 31. März des darauf folgenden Jahres.
- 2. Die Feriendauer und die unterrichtsfreien Tage richten sich nach den für die allgemein bildenden Schulen geltenden Bestimmungen. Maßgeblich sind jeweils die örtlichen Festlegungen der allgemein bildenden Schulen am jeweiligen Unterrichtsort.
- 3. An den jeweils letzten Schultagen der allgemein bildenden Schulen vor den Ferien findet grundsätzlich Musikschulunterricht statt.
- 4. Sonderregelungen zur unterrichtsfreien Zeit der allgemein bildenden Schulen (Hitzefrei oder ähnliches) gelten nicht automatisch für die Musikschule. Sie sind seitens der Musikschule gesondert zu treffen.
- 5. Jeder Teilnehmer hat pro Schuljahr Anspruch auf 36 Unterrichtseinheiten seines gewählten Angebots. Davon finden

18 Unterrichte im Winterschulhalbjahr und 18 Unterrichte im Sommerschulhalbjahr statt.

#### **§ 11 Unterrichtsformen, -zeiten und -dauer**

# 1. Formen des Unterrichtsangebotes:

- Einzel- und Kleingruppenunterricht 1 bis 4 Teilnehmer<br>- Gruppenunterricht 5 bis 7 Teilnehmer
- Gruppenunterricht 5 bis 7 Teilnehmer
- 8 bis 15 Teilnehmer - Großgruppenunterricht – 8 bis 15 Teilnehmer
- Großgruppenbetreuung
- Workshops und Seminare an einem Tag oder an Wochenenden
- Projekte mit flexibler Unterrichtsdauer
- Flexible Unterrichtsangebote in Form von Gutscheinen für Erwachsene: 12er, 18er, 24er, 36er Bausteinpakete für Unterricht nach Wahl bei individuellen Terminabsprachen
- Individuelles Coaching nach Terminabsprachen, z. B. für Wettbewerbe oder Aufnahmeprüfungen

### 2. Unterrichtszeiten, -dauer

Die jeweils erforderlich werdenden Unterrichtszeiten und die jeweilige Unterrichtsdauer pro Unterrichtseinheit erfolgen zu Beginn des Schulhalbjahres durch die Schulleitung bzw. den Fachlehrer. Eine Unterrichtseinheit kann je nach Unterrichtsart und Teilnehmerzahl – abgesehen von gesonderten Vereinbarungen

- 22.5 Minuten.
- 30 Minuten,
- 45 Minuten oder
- 60 Minuten

dauern.

#### **§ 12 Beendigung des Unterrichtsverhältnisses**

- 1. Abmeldungen sind grundsätzlich nur zum Ende eines Schulhalbjahres (also entweder zum 31. März oder zum 30. September möglich). Sie müssen der Musikschule 6 Wochen vor Schulhalbjahresende schriftlich vorliegen. Liegt nach Ablauf dieser Frist keine Abmeldung vor, verlängert sich das Unterrichtsverhältnis automatisch um ein weiteres Schulhalbjahr.
- 2. Während des Schuljahres kann der Teilnehmer bei schriftlich begründetem zwingenden Anlass nur im Einvernehmen mit der Schulleitung aus der Musikschule ausscheiden.
- 3. Die Musikschule kann aus zwingenden Gründen das Unterrichtsverhältnis aussetzen oder vorzeitig beenden.
- 4. Wenn Fachlehrer und Schulleitung nach Rücksprache mit dem Teilnehmer bzw. den gesetzlichen Vertretern zum Ergebnis kommen, dass eine Fortsetzung des Unterrichts nicht sinnvoll ist, kann der Teilnehmer vom weiteren Besuch seinesUnterrichts ausgeschlossen werden.

# **§ 13 Verhinderung**

Kann der Teilnehmer den Unterricht im begründeten Einzelfall (insbesondere bei Krankheit oder Klassenfahrten) nicht wahrnehmen, muss die Musikschule darüber möglichst frühzeitig verständigt werden. Zum Nachholen des Unterrichts werden für Einzelunterricht und Kleingruppenunterricht (bis 4

Teilnehmer) maximal zwei Ersatztermine zur Wahl angeboten. Für Großgruppenunterricht (ab 5 Teilnehmer) gibt es aufgrund der Gruppengröße keinen Anspruch auf Ersatztermine. Unterrichtsversäumnisse des Teilnehmers entbinden nicht von der Zahlung des Unterrichtsentgeltes. Nimmt der Teilnehmer längere Zeit und krankheitshalber am Unterricht nicht teil, so sind in besonders begründeten Fällen Ausnahmeregelungen möglich. Hierüber entscheidet die Schulleitung.

### **§ 14 Unterrichtsausfall**

- 1. Unterrichtseinheiten, welche durch unvermeidliche Verhinderung der Lehrkraft ausfallen, werden zu einem anderen Zeitpunkt nachgeholt. Der Unterricht wird in Absprache mit der Lehrkraft vor- oder nachgeholt bzw. durch eine Vertretung erteilt.
- 2. Für Unterrichtseinheiten, die durch Krankheit oder krankheitsbedingtem Erholungsaufenthalt der Lehrkraft ausgefallen sind und die seitens der Musikschule auch nicht mit einer Vertretungslehrkraft erbracht werden können, wird ab der vierten ausgefallenen Unterrichtseinheit pro Schuljahr das entsprechende Unterrichtsentgelt zurückerstattet. Die Erstattung beträgt je ausgefallener Unterrichtseinheit 1/36 des Jahresentgeltes.
- 3. Bei Unterrichtsausfall in Folge höherer Gewalt besteht kein Anspruch auf Rückerstattung.

### **§ 15 Unterrichtsstätten**

Der Unterricht findet ausschließlich in den von der Musikschule ausgewiesenen Räumen im Verbandsgebiet statt.

#### **§ 16 Veranstaltungen/Bild- und Schallaufzeichnungen**

- 1. Die Veranstaltungen der Musikschule sind einschließlich der hierfür erforderlichen Vorbereitungen Bestandteil des Unterrichts. Die Teilnahme und Mithilfe der Teilnehmer kann durch Schulleitung und Fachlehrer eingefordert werden.
- 2. Die Musikschule ist berechtigt, im Unterricht und in ihren übrigen Veranstaltungen Bild- und Schallaufzeichnungen herzustellen und für ihren Eigenbedarf sowie zur Selbstdarstellung zu verwenden. Eine Vergütungsverpflichtung besteht nicht. Dies gilt auch für entsprechende Aufzeichnungen der Medien (Presse, Rundfunk und anderes).

# **§ 17 Öffentliche Auftritte**

Öffentliche Auftritte der Teilnehmer sowie Meldungen zu Wettbewerben und Prüfungen in den an der Musikschule belegten Fächern müssen der Schulleitung rechtzeitig vorher gemeldet werden.

#### **§ 18 Instrumente/Lernmittel**

1. Grundsätzlich soll der Teilnehmer bei Beginn des Instrumentalunterrichtes ein Instrument besitzen. Soweit seitens der Musikschule vorhanden, können jedoch auch Instrumente ausgeliehen und gemietet werden. Die Instrumentenmiete ist in der Regel auf 1 Jahr begrenzt. Über Ausnahmen entscheidet die Schulleitung.

- 2. Ein Anspruch auf Überlassung eines Leihinstrumentes besteht nicht.
- 3. Die von der Musikschule überlassenen Instrumente samt Zubehör sind pfleglich zu behandeln. Sie dürfen nicht an Dritte weitergegeben werden. Für jegliche Art des Verlustes oder der Beschädigung haftet der Entleiher. Reparaturen an diesen Instrumenten dürfen nur in Absprache mit der Musikschule in Auftrag gegeben werden.
- 4. Die für den Unterricht erforderlichen Lernmittel sind auf eigene Kosten zu beschaffen.

### **§ 19 Bescheinigungen**

Den Teilnehmern werden auf Wunsch Bescheinigungen über den Besuch der Musikschule ausgestellt. Diese können bei Bedarf auch mit einer fachlichen Beurteilung verbunden sein.

### **§ 20 Aufsicht**

Eine Aufsicht besteht nur während der vereinbarten Unterrichtszeit und den schulischen Veranstaltungen. Sie beginnt und endet im Unterrichtsraum bzw. Veranstaltungsraum.

### **§ 21 Unfallversicherung**

Die Teilnehmer von Angeboten der Musikschule sind während der Unterrichtszeit unfallversichert.

# **§ 22 Entgelt**

- 1. Für die Teilnahme am Unterricht der Musikschule erhebt der Zweckverband ein privatrechtliches Entgelt. Die Höhe des jeweiligen Entgelts ergibt sich aus der Entgeltordnung, die hierzu von der Verbandsversammlung des Zweckverbandes erlassen worden ist.
- 2. Das Entgelt ist jeweils bis zum 15. des laufenden Monats zur Zahlung fällig. Die Schulgeldpflicht beginnt mit Aufnahme des Unterrichts bzw. mit dem Monat, der in der Rechnung genannt wird.

#### **§ 23 In-Kraft-Treten**

Diese Schulordnung tritt am 01. Oktober 2016 in Kraft. Mit dem In-Kraft-Treten verlieren die bislang geltenden Regelungen ihre Gültigkeit.

Hechingen, den 08.06.2016

D. Bachmann, Verbandsvorsitzende

Zweckverband Jugendmusikschule Hechingen u. Umgebung, Hospitalstr. 6, 72379 Hechingen, Schulleitung: 07471/621804, Sekretariat: 07471/621803, Telefax: 07471/910665, Internet: www.musikschule-hechingen.de, E-Mail: Info@musikschule-hechingen.de Mitglied im Verband deutscher Musikschulen – staatlich anerkannt